# **Erratum Chemometrie: Grundlagen der Statistik, numerischen Mathematik und Software ...**<sup>1</sup>

### **Kapitel 3.4.2** (S. 54)

Bsp. 3.3 Berechnung 2. Teil wird zu

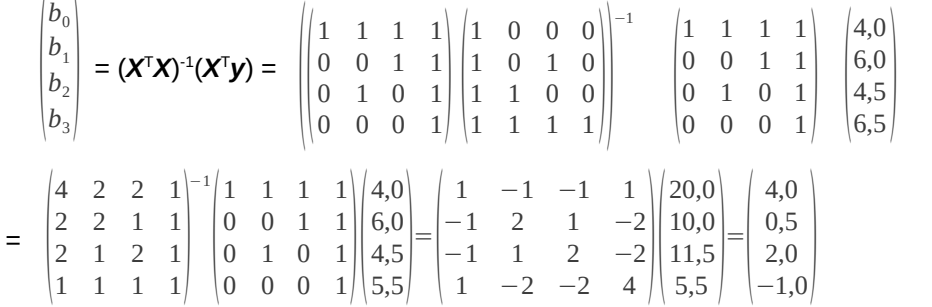

### **Kapitel 3.4.5** (S. 57)

Legende Gleichung 3.22 wird zu h<sub>ii</sub>: i-tes Diagonalelement der Matrix ( $X^{\mathsf{T}}X$ )<sup>-1</sup>; t( $\alpha$ , n-q): Student t-Faktor der t-Tabelle (zweiseitig);  $\alpha$ : statistische Sicherheit (Kapitel 10.1)

### **Kapitel 3.4.5** (S. 57)

(vgl. Kapitel 4.2.3) wird zu (vgl. Kapitel 4.2.2) Gleichung 3.24 wird zu  $\Delta y_0 = \pm t(\alpha, n-q)s_R\sqrt{1+x_0}(X^TX)^{-1}x_0^T$  Legende wird zu:  $\mathbf{x}_0$ : Vektor der **X**-Matrix zu dem  $\hat{v}_0$  mit Hilfe des Modells berechnet werden soll (t-Faktor zweiseitig).

**Kapitel 4.2.1** (S. 79) Formel S<sub>rel</sub> wird zu S<sub>rel</sub> = 100 \* ( 1/2\*((0,3-0,35)<sup>2</sup>+(1,8-1,95)<sup>2</sup>+(2,2-1,95)<sup>2</sup>+(3,5-3,55)<sup>2</sup>) )<sup>1/2</sup> / 1,95

**Kapitel 4.2.5** (S. 86) Legende Abb. 4.8 a) *(Cusum = 2; n = 13*  $\Rightarrow$  *C<sub>V</sub> = 4,90)* wird zu *(Cusum = 2; n = 8*  $\Rightarrow$  *C<sub>V</sub> = 3,8)* 

## **Kapitel 4.3.2** (S. 91)

Responsefaktor  $RF_A = 0.5$  wird zu Responsefaktor  $RF_A = 2.0$ 

## **Kapitel 5.4.2** (S. 116)

Gleichung 5.10 wird zu  $H(\omega) = \int\limits_{x=-\infty}^{+\infty}$ ∞ *h*(*x*)exp(−*i* 2πω *x* )*dx* Gleichung 5.11 wird zu  $h(x) = \int_{\omega = -\infty}^{\infty}$ *H* (ω)exp(*i* 2πω *x* )*d* ω

### **Kapitel 5.4.2** (S. 118)

*Die Summe der Funktionen ... distributiv*, wird zu: Die Summe der Funktionen ... additiv,

**Kapitel 5.4.4** (S. 123)

Gleichung 5.20 wird zu  $h(x) = \sum_{j=0}^{n}$ *j*=*p f* (*x* ( *j*)) *g*(*x*−*x* ( *j*))

**Kapitel 6.3.1** (S. 135)

Gleichung 6.8 wird zu 
$$
F'(u) = \int_{-\infty}^{\infty} F(x) K(u-x) dx = F(u) \otimes K(u)
$$

**Kapitel 7.4.1** (S. 166) Gleichung 7.17 wird zu  $a(x_1, x_2) = \sqrt{((x_1 - x_2)^T C^{-1}(x_1 - x_2))}$ 

**Kapitel 7.5.1** (S. 179) *(Gleichung (7.16))* wird zu: (Gleichung (7.17))

**Kapitel 7.5.2** (S. 181) Gleichung 7.27: > 1 entfällt

**Kapitel 7.5.2** (S. 183) Bsp. 7.5:  $s_{e0}^2 = 0.069$  wird zu:  $s_{e0}^2 = 0.0069$ F = 0,04 wird zu:  $\hat{F} = 0.04$  und F = 4,24 wird zu:  $\hat{F} = 4,24$ 

**Kapitel 10.4 (S. 218)**  

$$
D(\alpha, n) = \frac{1,358}{\sqrt{n}} \text{ wird zu: } D(\alpha, n) = \frac{0,895}{\sqrt{n}-0,01+0,83/\sqrt{n}}
$$

<span id="page-1-0"></span><sup>1</sup> Reh, E., Chemometrie, de Gruyter, Berlin, 2017